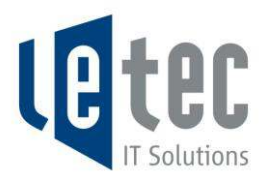

## Das Office auf den Computer herunterladen

Mit dem Office 365 ProPlus Benefit offeriert Ihnen Microsoft kostenlos das volle Office Paket zum Download. Die ideale Ergänzung, um auch von zu Hause produktiver arbeiten zu können. Bitte melden Sie sich am Office365-Portal Ihrer Schule an.

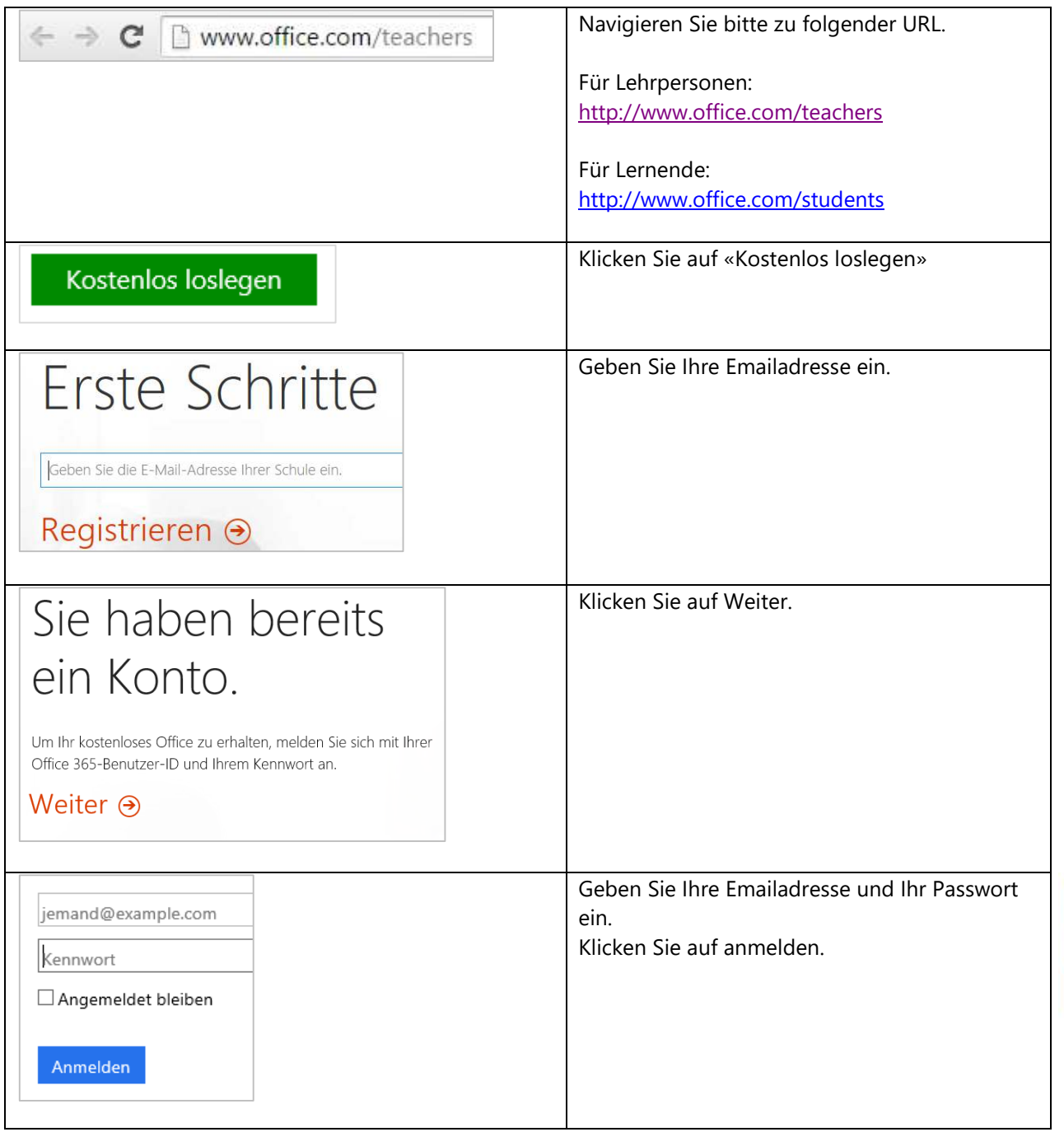

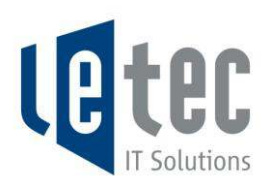

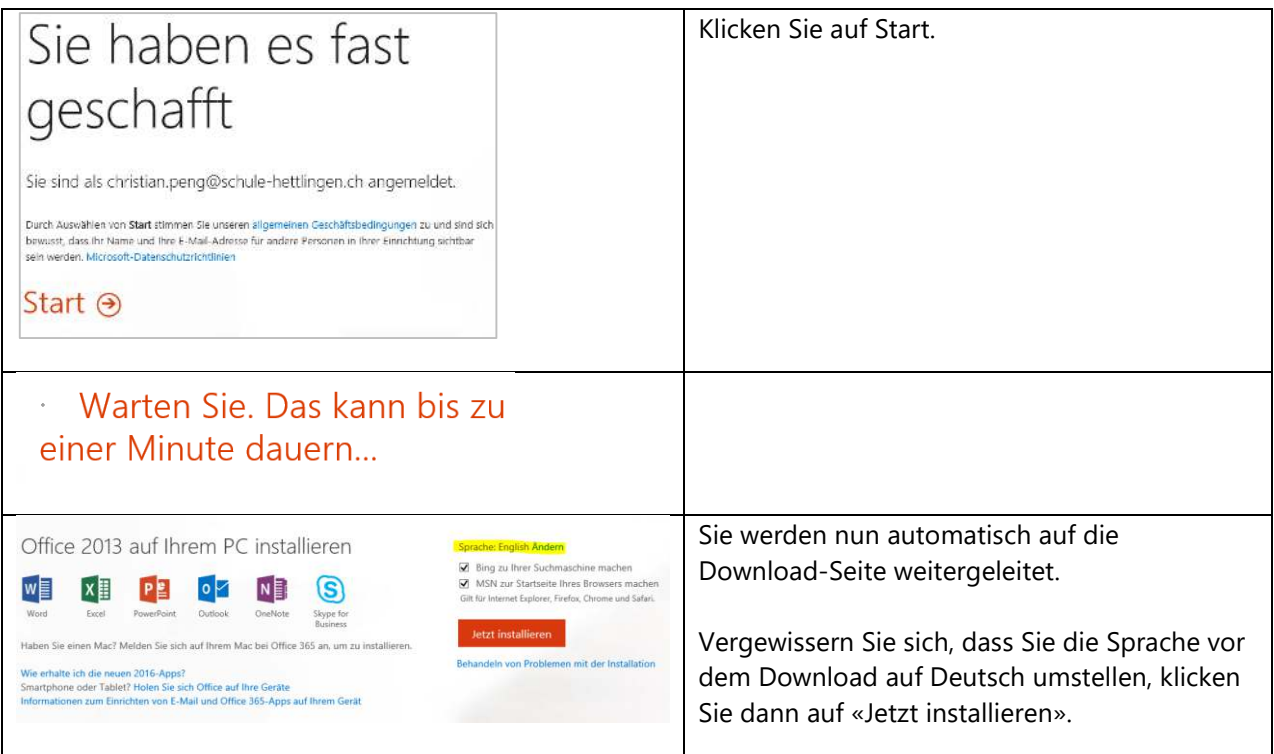

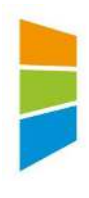